بسبم الله الرحمن الرحيم

**)ویندوز 7 و لینوکس دبیان( سیستم عامل پیشرفته**  عنوان و نام پدیدآور مشخصات نشر مشخصات ظاهری شابک وضعیت فهرستنویسی : فیپای مختصر یادداشت شناسه افزوده شماره کتابشناسی ملی : سیستمعامل پیشرفته )ویندوز 7 و لینوکس دبیان(؛ نیلوفر بزرگنیا طبری، احمد امینی : تهران: شرکت چاپ و نشر کتابهای درسی ایران، .1396 : 253 ص:. مصور  $4V\lambda - 199 - 0 - 1997 - 7$ : : این مدرک در آدرس http: //opac.nlai.ir قابل دسترسی میباشد. : الف۔امینی، احمد، ۱۳۵۷. ب۔سازمان پژوهش و برنامهریزی آموزشی. ج۔ ادارۂ کلّ نظارت بر : ٢۶۰۱۱۸۲ نشر و توزیع مواد آموزشی. **شاخۀ کاردانش زمینۀ صنعت ـ هنر گروههای تحصیلی برق و رایانه ـ هنر رشتههای مهارتی: طبق جدول صفحۀ آخر کتاب دورۀ دوم متوسطه پایۀ دهم و یازدهم نام استاندارد مهارتی مبنا: رایانه کار پیشرفته ـ کاربر رایانه کد استاندارد متولی: 91 ـ 15/1/2 ـ ف.هـ ــ 42/24/1/0/3ـ3**

**همکاران محترم و دانشآموزان عزىز: پىشنهادات و نظرات خود را دربارۀ محتواى اىن کتاب به نشانى تهران ـ صندوق پستى شمارۀ 4874/15 دفتر تألىف کتابهای درسیفنى و حرفهاى و کاردانش، ارسال فرماىند. پىامنگار)اىمىل( ir.roshd@tvoccd    وبگاه )وبساىت( ir.medu.tvoccd.www**

> **وزارت آموزش و پرورش سازمان پژوهش و برنامهريزی آموزشی**

کلیه حقوق مادی و معنوی این کتاب متعلق به سازمان پژوهش و برنامهریزی آموزشی وزارت آموزش و پرورش است و هرگونه استفاده از کتاب و اجزای آن بهصورت چاپی و الکترونیکی و ارائه در پایگاههای مجازی، نمایش، اقتباس، تلخیص، تبدیل، ترجمه، عکسبرداری، نقاشی، تهیه فیلم و تکثیر به هر شکل و نوع بدون کسب مجوز ممنوع است و متخلفان تحت  **نام کتاب:** سیستم عامل پیشرفته ـ 310182 و 311182  **پدیدآورنده:** سازمان پژوهش و برنامهریزی آموزشی  **مدیریت برنامهریزی درسی و تألیف:** دفتر تأليف کتابهای درسی فنی و حرفهای وکاردانش **شناسه افزوده برنامهریزی وتألیف:** محمدرضا شکرریز، نیلوفر بزرگنیا طبری، علی قنبری،شهناز علیزاده، زهرا عسگری رکن آبادی، مهیار پازوکی، ناهید معین الرعایائی، آرزو عزیزی و افشین اکبری )اعضای شورای برنامهریزی( نیلوفر بزرگ نیا طبری، احمد امینی )اعضای گروه تألیف( ٔ ّ کل نظارت بر نشر و توزيع مواد آموزشی  **مدیریت آمادهسازی هنری:** اداره شناسه **افزوده آمادهسازی : محمد** عباسی (نگاشتارگر [طرّاح گرافیک]) ـ زهرا ایمانینصر، فاطمه باقری مهر (صفحهآرا) ـ ناهید معین|لرعایائی (طراح جلد) ٔ 4 آموزش و پرورش )شهيدموسوی(  **نشانی سازمان:** تهران: خيابان ايرانشهر شمالی ـ ساختمان شماره تلفن : 9ـ88831161 ، دورنـگار : ،88309266 کـدپستی : 1584747359 وبگـاه: ir.sch.chap.www و ir.irtextbook.www **ناشر : شرکت**چاپ و نشر کتابهای درسی ایران : تهران-کیلومتر۱۷جادهٔ مخصوص کرج- خیابان۶۱ )داروپخش( ـ تلفن : 5 ـ،44985161 دورنگار: ،44985160 صندوق پستی: 139ـ 37515  **چاپخانه:** شرکت چاپ ونشر کتابهای درسی ايران »سهامی خاص« حاب اوّل ١٣٩۶  **سال انتشار و نوبت چاپ:** چاپ او

پیگرد قانونی قرار میگیرند.

**شابک -3 978-964-05-2393   978-964-05-2393-3 ISBN**

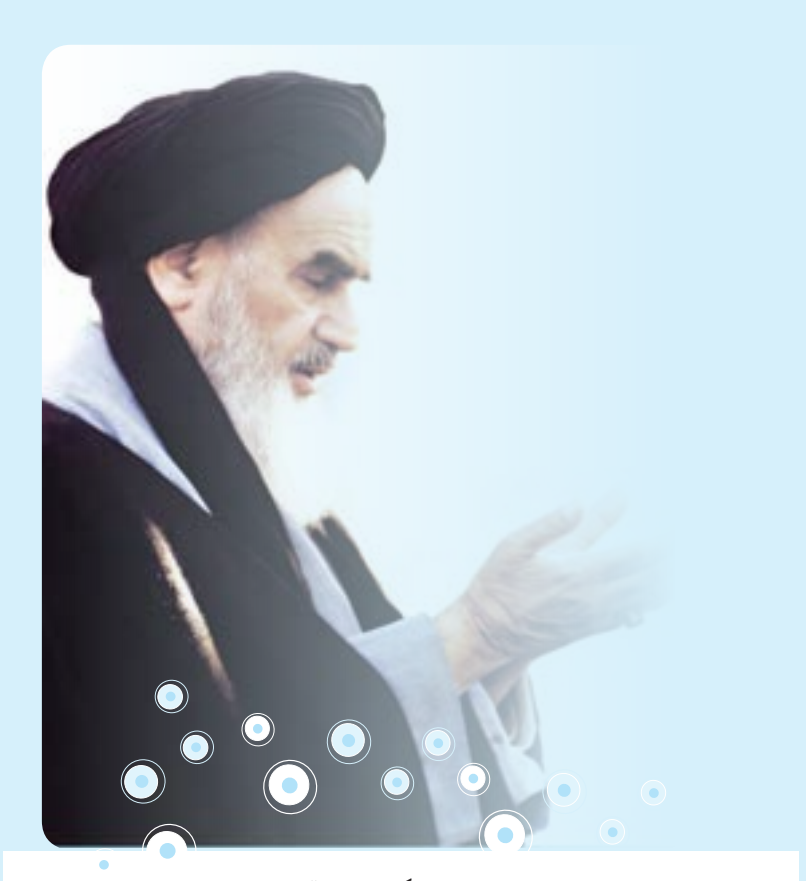

**شما عزیزان کوشش کنید که از این وابستگی بیرون آیید و احتیاجات کشور خودتان را برآورده سازید، از نیروی انسانی خودتان غافل نباشید و از اتکای به اجانب بپرهیزید. امام خمینی)ره(**

**فهرست**

![](_page_3_Picture_143.jpeg)

**فصل دوم: توانایی شناخت پیکربندی ویندوز 7**

![](_page_3_Picture_144.jpeg)

# **فصل سوم: توانایی تنظیم تجهیزات جانبی**

![](_page_4_Picture_160.jpeg)

## **فصل چهارم: توانایی رفع عیوب اجرایی ویندوز و محافظت از سیستم**

![](_page_4_Picture_161.jpeg)

### **فصل پنجم: توانایی تهیه نسخه پشتیبان و بازیابی آن**

![](_page_4_Picture_162.jpeg)

## **فصل ششم: مدیریت حساب کاربری در سیستم عامل ویندوز 7**

![](_page_4_Picture_163.jpeg)

![](_page_5_Picture_158.jpeg)

## **فصل هفتم: دسترسی راه دور به رایانه**

![](_page_5_Picture_159.jpeg)

### **فصل هشتم: اینترنت**

![](_page_5_Picture_160.jpeg)

# **فصل نهم: آشنایی با لینوکس و توزیعهای متداول و نصب لینوکس )دبیان(**

![](_page_5_Picture_161.jpeg)

![](_page_6_Picture_339.jpeg)

# **فصل دهم: راه اندازی و کار با لینوکس )دبیان(**

![](_page_6_Picture_340.jpeg)

مجموعه كىآب ناي دسي رثته كامپيوتر سانه كاردانش - اسآندار دوزارت فرسك وارساد اسلامي

![](_page_7_Picture_4.jpeg)

مجموعه کىآب ڀاپى درسى رثتە كامپيوتر ساخە كاردانش - اسآندار دوزارت كار وامور اجتماعى

![](_page_8_Picture_4.jpeg)

**مقدمه**

امروزه با پیشرفت علم و فناوری در سراسر دنیا، یادگیری استفاده از سیستم عاملهای رایج، اصلیترین رکن بهکارگیری سایر علوم به شمار میرود. در این کتاب، در بخش اول که هشت فصل ابتدایی کتاب را در برمیگیرد، مطالب منطبق بر جدیدترین استاندارد ارایه شده بهوسیلهٔ وزارت فرهنگ و ارشاد اسالمی مبتنی بر سیستم عامل 7 ارایه شده است. دو فصل انتهای کتاب به سیستم عامل لینوکس تعلق دارد.

امروزه تقریبا اکثر سیستم های الکترونیک از رایانهها و تلفنهای همراه گرفته تا رباتهای صنعتی و حتی وسایل صوتی و تصویری دارای سیستم عاملهای متن باز هستند. بیشتر ابزارهای موردنیاز تحقیقات پیشرفته علمی و صنعتی نیز به دنیای متن باز تعلق دارند. در سالهای اخیر در تمام دانشگاههای معتبر ایران و جهان استفاده از لینوکس امری بدیهی شده است. از طرفی اهمیت متن باز در اشتغالزایی و کاهش وابستگی کشور عزیزمان از حقایق آشکاری است که نیاز به اثبات ندارد. یکی از مکانهایی که میتوان مهارتهای الزم در این زمینه را آموزش داد، آموزش و پرورش است. در همین زمینه نگاه تیزبینانه گروه تألیف کتب درسی در آموزش و پرورش و آیندهنگری قابل ستایش آنها در پیشبینی این شرایط، قابل توجه و در خور تقدیر بوده است. دوراندیشی که با به روز رسانی به موقع محتوا و ورود دروس جدیدی همچون برنامهنویسی php و یا لینوکس این وظیفه خطیر را بسیار زودتر از آموزش عالی تشخیص داده و بر عهده گرفته است و اثرات مثبت آن بیگمان در راستای اقتصاد مقاومتی در حیطه فناوری قابل توجه است.

در بخش لینوکس سعی شده است تا در عین رعایت دقیق سرفصل از ارائه مطالب کم اهمیت یا غیر کاربردی اجتناب شود. ضمنا سعی شده است از اموختههای قبلی هنرجویان در تسریع فرایند یادگیری استفاده شود. همچنین مطالب در حد امکان به صورت خودآموز و براساس پیش نیاز درسهای بعدی و بازار کار و دانشگاه مرتب شده است و در ارائه سعی شده است تا با ایجاد انگیزه، هنرجو خود به تحقیق و مطالعه و تجربه بیشتر بپردازد. در پایان ضمن تشکر از همکاران گروه تألیف الزم می دانیم پیشاپیش از نواقص کار عذرخواهی کرده و از همه اساتید و هنرجویان خواهش کرده که جهت راهنمایی با ایمیل ذکر شده در ابتدای کتاب با ما تماس بگیرند.

**مؤلفان**